day94 Arduino chalkboard Monday 5/13/24

Open a new sketch. Put your name in a comment at the top. Save the file as "day94".

Add the Serial.begin(9600) line to setup. Add pinMode(13,OUTPUT) to setup. Add randomSeed(analogRead(0)) to setup.

Plug an LED light into pin 13/GND.

In loop, create an int variable r and put a random number from 4 to 9 into it. Look at your day90 program if you don't remember how to do a random number.

Write a for loop that goes from 1 to < your variable r.

Inside the for loop, print a Bart Simpson phrase chosen by you from this site:

https://simpsons.fandom.com/wiki/List\_of\_chalkboard\_gags

(Bart is forced to write something on the chalkboard by his teacher at the start of most episodes... you get to choose one that makes you laugh.)

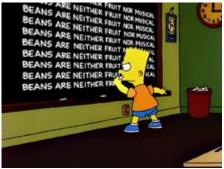

Print the for loop counter number, then a space, then the Bart line. Then turn the light on and delay 100 milliseconds, then off and delay 100 ms.

After the for loop, print a blank line then delay 3 whole seconds.

Here is a sample output:

Nobody likes sun burn slappers.
Nobody likes sun burn slappers.
Nobody likes sun burn slappers.

After you get this working, make your code print one message if r is less than or equal to six and another if not, like this:

Nobody likes sun burn slappers. 1 2 Nobody likes sun burn slappers. 3 Nobody likes sun burn slappers. I will not drive the principal's car. 1 I will not drive the principal's car. 2 I will not drive the principal's car. 3 4 I will not drive the principal's car. 5 I will not drive the principal's car. I will not drive the principal's car. 6 I will not drive the principal's car. 7

Call me over to show me when you are done. Also turn the file in on the Google Classroom. If you finish early, can you think of ways to use other sayings?